# **COMPUTERUNTERSTÜTZTE MODELLANPASSUNG EINER ROHKAROSSERIE MIT ANBAUTEILEN**

Wagner F. <sup>1)</sup>, Schedlinski C. <sup>1)</sup>, Bohnert K. <sup>2)</sup>, Frappier J. <sup>3)</sup>, Irrgang A. <sup>4)</sup>, Lehmann R. <sup>5)</sup>, Müller A. <sup>6)</sup>

<sup>1)</sup> ICS Solutions GbR, Postfach 1648, D-63206 Langen

2) Porsche AG, D-71287 Weissach

- 3) Volkswagen AG, D-38436 Wolfsburg
- $4)$  BMW AG, D-80788 München
- 5) DaimlerChrysler AG, D-71059 Sindelfingen

6) Audi AG, D-85045 Ingolstadt

#### **Kurzfassung**

In dieser Veröffentlichung wird die Validierung von strukturmechanischen FE-Modellen mittels der computerunterstützten Modellanpassung (computational model updating) vorgestellt. Hierzu wird ein von **ICS** und Professor Michael Link von der Universität Kassel entwickeltes Programmpaket eingesetzt, welches unter anderem die Analysekapazitäten von MSC.Nastran™ nutzt und damit die Anpassung von FE-Modellen industrieller Größenordnung ermöglicht.

Nach einer kurzen Vorstellung der theoretischen Grundlagen wird die Effektivität der Validierungsmethode am Beispiel einer Rohkarosserie mit Anbauteilen demonstriert, die im Rahmen des Arbeitskreises "Strukturoptimierung Akustik" der deutschen Automobilindustrie untersucht wird.

# **1 Einleitung**

Die Güte der Ergebnisse von strukturmechanischen Finite Elemente Analysen (FEA) kann beurteilt werden, indem Daten aus Statik- oder Schwingungsversuchen genutzt werden. Speziell Eigenfrequenzen und Eigenformen, die mittels der experimentellen Modalanalyse (EMA) aus Schwingungsversuchsdaten identifiziert werden ([1], [2]), finden dabei Verwendung. Die Abweichungen zwischen Versuch und Analyse erlauben eine Aussage hinsichtlich der Güte des verwendeten FE-Modells. Sind die Abweichungen zu groß, muß die Idealisierung des realen elastomechanischen Systems überprüft und gegebenenfalls angepaßt werden, um ein validiertes FE-Modell zu erhalten.

Sofern die Struktur des FE-Modells (Diskretisierungsgrad, Art der verwendeten Elemente etc., siehe zum Beispiel [3]) in Ordnung ist, können Parameteränderungen, basierend auf der Erfahrung des Berechnungsingenieurs, zu einer Verringerung der Versuchs-/Analyseabweichungen beitragen. Eine direkte Aussage über den Anteil einzelner Parameter an der Änderung des Modellverhaltens kann bei Betrachtung mehrerer Parameter jedoch nur schwer oder unter Umständen gar nicht gemacht werden. Hier müssen Verfahren zur computerunterstützten Modellanpassung (computational model updating) verwendet werden, welche eine simultane Anpassung mehrerer Parameter erlauben ([4], [5]). Die Versuchs-/Analyseabweichungen werden von diesen Verfahren minimiert und eine Validierung des FE-Modells ist hierdurch möglich.

Ist die Struktur des FE-Modells nicht in Ordnung, was in der Praxis häufig der Fall ist, können die Verfahren zur computerunterstützten Modellanpassung ebenfalls eingesetzt werden. Die ermittelten Parameteränderungen sind hier jedoch meist nicht mehr rein physikalisch interpretierbar. Vielmehr werden mathematische Ausgleichsparameter bestimmt, die allein der Reduzierung der Versuchs-/Analyseabweichungen dienen. Ob die jeweiligen Parameteränderungen zulässig sind, muß dann von Fall zu Fall überprüft werden. Hierbei spielt insbesondere der Modellzweck eine wichtige Rolle. So kann eine physikalisch nicht mehr sinnvolle Dickenänderung für dynamische Schwingungsanalysen völlig unkritisch, für statische Analysen jedoch nicht mehr akzeptabel sein.

Im Rahmen des in dieser Veröffentlichung vorgestellten Projektes erfolgt die Modellvalidierung mittels eines speziellen Programmpaketes zur computerunterstützten Modellanpassung, das von **ICS** und Professor Michael Link von der Universität Kassel entwickelt worden ist. Das Programmpaket erlaubt die direkte Anpassung von MSC.Nastran<sup>TM</sup> Modellen an experimentelle Modaldaten, wobei hierbei insbesondere die Module zur Eigenfrequenz- und Eigenformsensitivitätsberechnung unter Solution 200 zum Einsatz kommen.

Nach einer kurzen Vorstellung der theoretischen Grundlagen des verwendeten Verfahrens wird die Effektivität der Methode an Hand der computerunterstützten Modellanpassung einer Rohkarosserie mit Anbauteilen (Front- und Heckscheiben sowie Heckklappe) demonstriert. Hierzu werden exemplarisch die Ergebnisse für die Rohkarosserie selbst sowie für die Heckklappe vorgestellt. Als Parameter für die computerunterstützte Modellanpassung dienen hier in erster Linie Material- und Schalenparameter. Darüber hinaus werden aber auch die Schweißpunkte, die innerhalb von MSC.Nastran™ mit sogenannten "Spot Weld"-Elementen abgebildet werden können, für die Modellanpassung genutzt. Diese Elemente werden zum heutigen Zeitpunkt bereits von einem Teil der Automobilunternehmen eingesetzt.

# **2 Theoretische Grundlagen**

Die Basis für die Anpassung physikalischer Steifigkeits- und Trägheitsparameter bildet die Parametrisierung der Systemmatrizen ([4], [5]), die eine Anpassung unsicherer Modellbereiche erlaubt:

$$
\mathbf{K} = \mathbf{K}_{A} + \Sigma \alpha_{i} \mathbf{K}_{i} , i = 1...n_{\alpha}
$$
 (1a)

$$
\mathbf{M} = \mathbf{M}_{A} + \Sigma \beta_{j} \mathbf{M}_{j} , j = 1...n_{\beta}
$$
 (1b)

mit:

**K**A,**M**A Ausgangssteifigkeits- und Ausgangsmassenmatrix **p** =  $[\alpha_i \beta_i]$  Vektor unbekannter Anpassungsfaktoren

$$
K_{i, M_{j}}
$$
ausgewählte Substrukturnatrizen, die Art und Ort der anzupassenden Modellparameter beinhalten

Unter Verwendung der Gleichungen (1) und geeigneter Residuen, die die Abweichungen zwischen Versuch und Analyse enthalten, kann die folgende Zielfunktion abgeleitet werden:

$$
J(\mathbf{p}) = \Delta \mathbf{z}^{\mathsf{T}} \mathbf{W} \Delta \mathbf{z} + \mathbf{p}^{\mathsf{T}} \mathbf{W}_{p} \mathbf{p} \rightarrow \text{min}
$$
 (2)

mit:

∆**z** Residuenvektor **W, W**p Wichtungsmatrizen

Die Minimierung der Zielfunktion liefert die gesuchten Anpassungsfaktoren **p**. Der zweite Term auf der rechten Seite von Gleichung (2) dient dabei der Begrenzung der Variation der Anpassungsfaktoren. Die Wahl der Wichtungsmatrix muß mit Bedacht erfolgen, da für W<sub>p</sub> >> 0 keinerlei Änderung erfolgt.

Die Residuen Δ**z** = **z**<sub>T</sub> – **z**(**p**) (**z**<sub>T</sub>: Versuchsdatenvektor, **z**(**p**): Analysedatenvektor) sind im allgemeinen nichtlineare Funktionen der Parameter. Daher ist auch das Minimierungsproblem nichtlinear und muß iterativ gelöst werden. Eine Möglichkeit besteht in der Anwendung des klassischen Sensitivitätsansatzes (siehe [5]), bei dem der Analysedatenvektor am Punkt 0 linearisiert wird. Die Linearisierung erfolgt dabei über eine Taylorreihenentwicklung, die nach dem linearen Glied abgebrochen wird.

$$
\Delta z = z_0 - G_0 \Delta p \tag{3}
$$

mit:

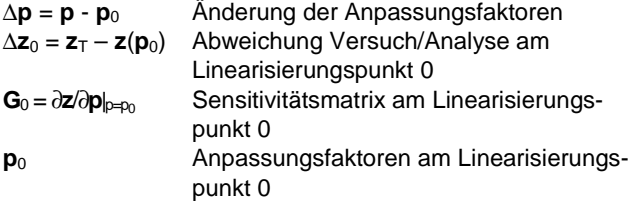

Werden die Anpassungsfaktoren nicht begrenzt, erhält man aus (3) das lineare Problem

$$
(\mathbf{G}_0^{\top} \mathbf{W} \mathbf{G}_0 + \mathbf{W}_p) \Delta \mathbf{p} = \mathbf{G}_0^{\top} \mathbf{W} \Delta \mathbf{z}_0 ,
$$
 (4)

welches in jedem Iterationsschritt für den aktuellen Linearisierungspunkt gelöst werden muß. Für  $W_p = 0$  entspricht Gleichung (4) der Methode der gewichteten kleinsten Fehlerquadrate. Natürlich kann ebensogut jedes andere mathematische Minimierungsverfahren zur Lösung verwendet werden.

In dem eingesetzten Programmpaket werden die Residuen der Eigenfrequenzen und der Eigenformen benutzt. Für diesen Fall lautet der zugehörige Residualvektor:

$$
\Delta \mathbf{z}_0 = \begin{bmatrix} \omega_{\top} - \omega \\ \mathbf{x}_{\top} - \mathbf{x} \end{bmatrix}_0
$$
 (5)

mit:

 $\omega_{\text{T}}$ ,  $\omega$  Vektoren der Versuchs-/Analyseeigenfrequenzen

**x**<sub>T</sub>, **x** Matrix der Versuchs-/Analyseeigenformen

Die Zuordnung von FEA- zu EMA-Daten erfolgt über den sogenannten MAC-Wert der Eigenformen

$$
\text{MAC} := \frac{(\mathbf{x}_{\text{T}_i}^{\text{T}} \mathbf{x}_j)^2}{(\mathbf{x}_{\text{T}_i}^{\text{T}} \mathbf{x}_{\text{T}_i})(\mathbf{x}_j^{\text{T}} \mathbf{x}_j)}
$$
(6)

der ein Maß für die lineare Abhängigkeit zweier Vektoren darstellt. Ein MAC-Wert von 1 bedeutet, daß die zwei Vektoren kollinear sind; ein MAC-Wert von 0 bedeutet, daß die zwei Vektoren orthogonal sind.

Die zugehörige Sensitivitätsmatrix lautet:

$$
\mathbf{G}_0 = \begin{bmatrix} \frac{\partial \omega}{\partial \mathbf{x}} & \frac{\partial \mathbf{p}}{\partial \mathbf{p}} \end{bmatrix}_0 \tag{7}
$$

Die Berechnung der partiellen Ableitungen kann aus der Literatur ([4], [5]) entnommen werden.

#### **3 Vorgehen bei der Modellvalidierung**

Die Modellvalidierung erfolgt hier durch Anpassung physikalischer Parameter (Steifigkeit- und Trägheitsparameter) des FE-Modells, indem die Abweichungen zwischen identifizierten und analytischen Eigenfrequenzen und Eigenformen minimiert werden.

Hierzu wird ein spezielles MATLAB®-Programmpaket zur computerunterstützten Modellanpassung (**ICS.sysval**, [6]) verwendet, das von **ICS** und Professor Michael Link von der Universität in Kassel entwickelt worden ist. Dieses Programmpaket nutzt unter anderem die Analysekapazitäten von MSC.Nastran™. insbesondere den Sensitivitätsmodul unter SOL 200, wodurch die Handhabung von FE-Modellen industrieller Größenordnung ermöglicht wird.

Die Parameteränderungen werden direkt im "Bulk Data"-Bereich der MSC.Nastran™ Eingabedatei vorgenommen. Hierdurch sind alle physikalischen Parameter, die in MSC.Nastran™ definiert werden können, einer computerunterstützten Modellanpassung zugänglich. Typische Parameter sind hierbei zum Beispiel Schalendicken, Balkenquerschnitte, E-Moduli und Dichten. Bei Verwendung der neuen sogenannten "Spot Weld"-Elemente von MSC.Nastran™, erhält man zusätzliche, insbesondere für den Karosseriebau interessante Parameter für die Modellvalidierung, mit deren Hilfe die Verbindungssteifigkeiten zwischen einzelnen Blechen modifiziert werden können.

Zur Handhabung komplexer elastomechanischer Systeme ist es zweckmäßig, mit möglichst einfachen und überschaubaren Komponenten zu beginnen, um die Anzahl unsicherer Modellparameter zu reduzieren. Nach Validierung der entsprechenden FE-Modelle können dann, falls notwendig, sukzessive Schnittstellenparameter angepaßt werden, um die Qualität des Gesamtmodells zu verbessern.

Ein zentrales Problem bei der computerunterstützen Modellanpassung ist die Auswahl geeigneter Modellparameter. Neben der Selektierung mit Ingenieurverstand können hierzu automatische Methoden eingesetzt werden [7], die jedoch

nach heutigem Stand der Technik noch keine eindeutig verläßlichen Aussagen liefern können.

Eine weitere Möglichkeit besteht darin, eine Sensitivitätsanalyse durchzuführen, bei der die Sensitivitätsmatrix nach Gleichung (7) für mehrere geeignete Parameter berechnet wird. In einer weiterführenden Untersuchung können die Parameter identifiziert werden, die einen merklichen Einfluß auf das Analyseergebnis haben. Die Sensitivitätsanalyse liefert allerdings keinerlei Aussage über die physikalische Relevanz eines Parameters, sondern erfaßt lediglich das Potential eines Parameters zur Änderung der Analyseergebnisse.

Nach erfolgreicher Anpassung der Steifigkeits- und Trägheitseigenschaften (physikalische Parameter) können in einem weiteren Arbeitsschritt noch Dämpfungsparameter (modale Parameter) angepaßt werden, wobei hier die Abweichungen in den Resonanzbereichen zwischen gemessenen und analytischen Frequenzgängen minimiert werden. Dies ist jedoch nicht Gegenstand dieser Veröffentlichung (siehe hierzu zum Beispiel [8]).

Bei dem skizzierten Vorgehen zur Modellvalidierung wird generell davon ausgegangen, daß auftretende Abweichungen zwischen Versuch und Analyse alleine durch Ungenauigkeiten im FE-Modell begründet sind. Um die real auftretenden Unsicherheiten aus dem Versuch so gering wie möglich zu halten, und um eine möglichst vollständige Datenbasis für die nachfolgenden Validierungsaufgaben zu erhalten, ist deshalb eine sorgfältige Versuchsplanung und Versuchsdurchführung unabdingbar.

Die Versuchsplanung sollte dabei folgende Aspekte berücksichtigen:

- Auswahl relevanter Zieleigenformen
- Auswahl der Meßfreiheitsgrade unter Berücksichtigung von
	- ausreichender Auflösung der Zieleigenformen
	- Koinzidenz der Meß- und der FE-Knoten
	- Zugänglichkeit der Meßknoten
- Auswahl der Erregerpositionen
- ausreichende Frequenzauflösung

Eine weiterführende Diskussion hierzu ist beispielsweise in [8] zu finden.

# **4 Beispiel: Rohkarosserie mit Anbauteilen**

Die Anwendung des vorgestellten Verfahrens wird im folgenden an Hand einer Rohkarosserie mit Anbauteilen demonstriert.

Das Gesamtmodell (Rohkarosserie mit Frontscheibe sowie mit Heckklappe und Heckscheibe) besteht aus circa 142.000 Knoten und 130.000 Elementen. Insbesondere enthält das Modell etwa 3.500 Schweißpunkte, die durch MSC.Nastran "Spot Weld"-Elemente abgebildet werden.

Die Rohkarosserie selbst (siehe Bild 1) ist mit etwa 122.000 Knoten und 110.000 Elementen diskretisiert. Hinzu kommen noch 14.000 Knoten und 15.000 Elemente für die Heckklappe, 1.400 Knoten und 1.500 Elemente für die Heckscheibe sowie 1.600 Knoten und 1.700 Elemente für die Frontscheibe.

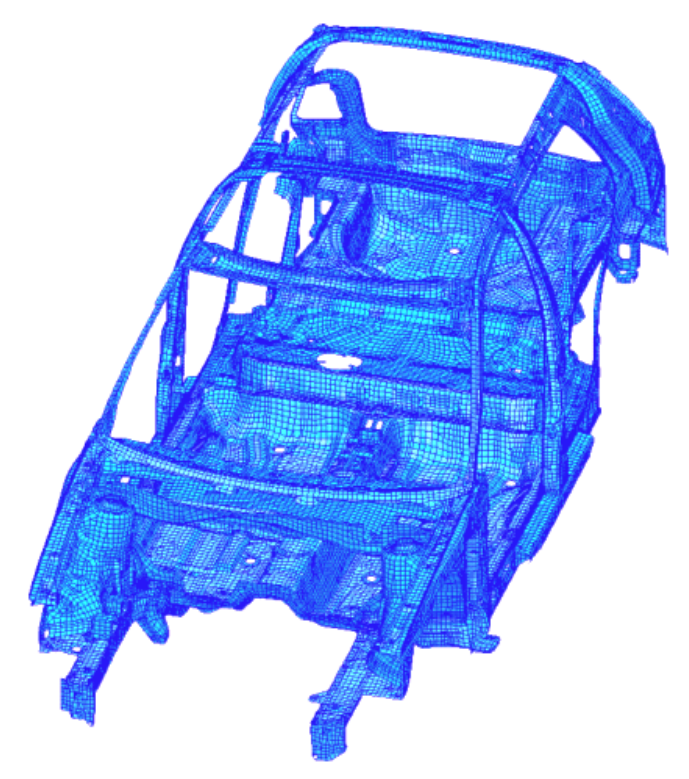

Bild 1: FE-Modell der Rohkarosserie

Die Anbindung der Anbauteile an die Rohkarosserie erfolgt über Klebverbindungen (Scheibenkleber, modelliert mit Volumenelementen) sowie die Mechanik der Heckklappe (modelliert durch zusätzliche Feder-, Balken- und Volumenelemente).

Ziel der Modellvalidierung ist es, die Strukturdynamik der Rohkarosserie mit Anbauteilen bis 100 Hz hinreichend genau abzubilden. Im Rahmen dieser Veröffentlichung wird exemplarisch die Validierung der Rohkarosserie und die Validierung der Heckklappe (jeweils ohne Scheiben) vorgestellt. Auf die Behandlung von Schnittstellenparametern wird dabei ebenfalls kurz eingegangen werden.

# **4.1 Experimentelle Modalanalyse**

Sowohl für die einzelnen Komponenten als auch für die (Teil-) Zusammenbauten wurden jeweils Schwingungsversuche in frei/freier Konfiguration (das heißt in niederfrequenter elastischer Aufhängung durch Gummiseile oder über Luftfedern) mit anschließender experimenteller Modalanalyse durchgeführt. Auf Grund der Komplexität des Gesamtsystems wurden insbesondere Untersuchungen an unterschiedlichen Ausbaustufen gemacht. Für die Datenerfassung und die Auswertungen der Versuche selbst wurde dabei ein System auf Basis von MTS I-deas verwendet.

Da die einzelnen Komponenten stark unterschiedliche modale Dichten aufweisen, wurden die Front- und die Heckscheibe bis 400 Hz untersucht, die Heckklappe bis 300 Hz und die Rohkarosserie allein beziehungsweise mit Anbauteilen bis 100 Hz.

Oberhalb der untersuchten Frequenzbereiche besteht nur noch eine geringe Vertrauenswürdigkeit bezüglich identifizierter modaler Daten, auf Grund der hohen modalen Dichte und des zunehmenden Dämpfungseinflusses. Für die Versuchs-/Analysekorrelation bedeutet dies, daß Abweichungen im oberen Frequenzbereich nicht notwendigerweise auf eine fehlende Güte des FE-Modells zurückzuführen sind, sondern auch auf eine verminderte Qualität der experimentell ermittelten modalen Datenbasis (insbesondere der Eigenformen).

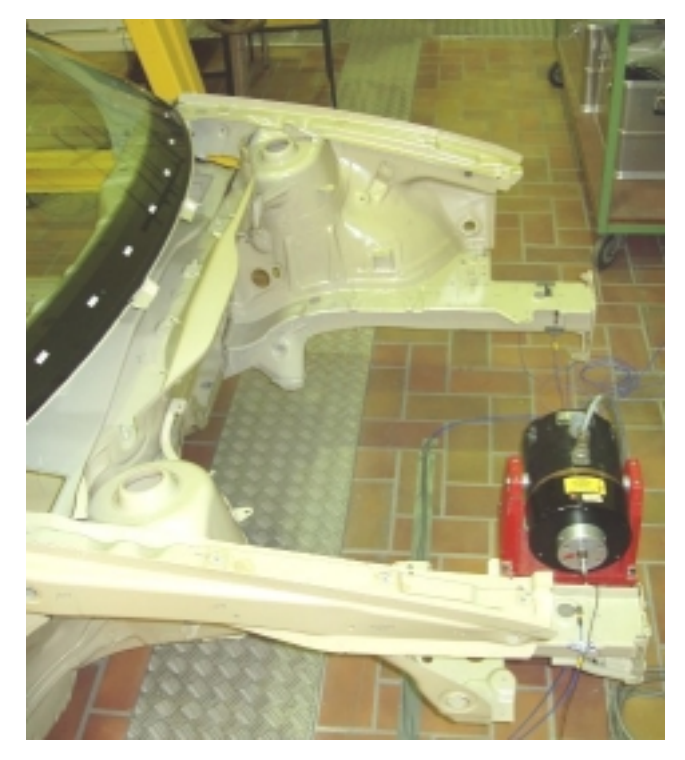

Bild 2: Typischer Versuchsaufbau mit MTS I-deas **Datenerfassung** 

## **4.2 Ausgangskorrelation**

Zur Beurteilung der Modellgüte werden die Frequenzabweichungen zwischen Versuch und Analyse sowie die MAC-Werte der zugehörigen Eigenformen nach Gleichung (6) betrachtet. Um eventuelle Kopplungen von Eigenvektoren identifizieren zu können, wird für jede Korrelation noch die MAC-Matrix mit angegeben. Im Idealfall ist die MAC-Matrix nahezu diagonal, das heißt die Nebendiagonalwerte sind klein gegenüber den Hauptdiagonalwerten. Falls Kopplungen zwischen Eigenformen auftreten, so sind diese an Hand signifikanter Werte auf den Nebendiagonalen zu erkennen.

Für die Ausgangskonfiguration der Heckklappe sind die Ergebnisse in Tabelle 1 beziehungsweise Bild 3 angegeben, wobei nur Eigenformen mit einer Frequenzabweichung kleiner 30 % und einem MAC-Wert größer 70 % in Tabelle 1 dargestellt sind.

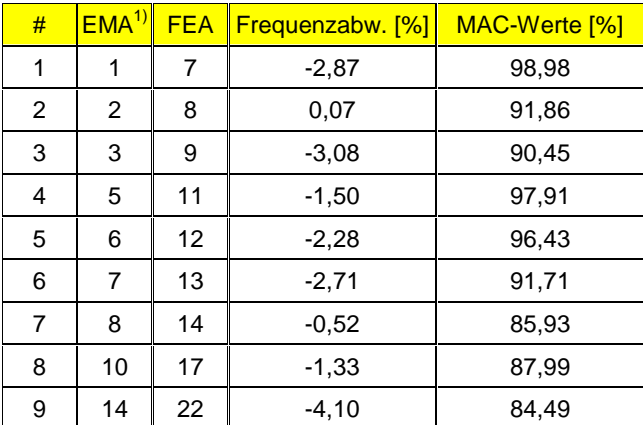

Tabelle 1: Ausgangskorrelation für die Heckklappe

1) ohne Starrkörpereigenformen

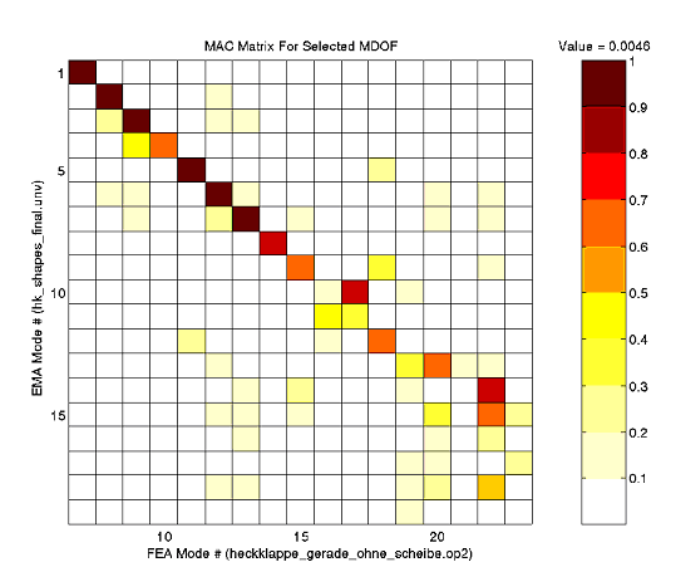

Bild 3: MAC-Matrix für die Ausgangskonfiguration der **Heckklappe** 

Wie man sieht, werden einige der Eigenformen bereits recht gut wiedergeben. Allerdings liegen die berechneten Eigenfrequenzen alle etwas zu niedrig (negative Frequenzabweichung). Ferner kann die vierte Eigenform nicht sauber zugeordnet werden, was an einer hellen Stelle auf der Diagonale der MAC-Matrix in Bild 3 zu erkennen ist.

Für die Ausgangskonfiguration der Rohkarosserie sind die entsprechenden Korrelationsdaten in Tabelle 2 beziehungsweise Bild 4 zusammengefaßt.

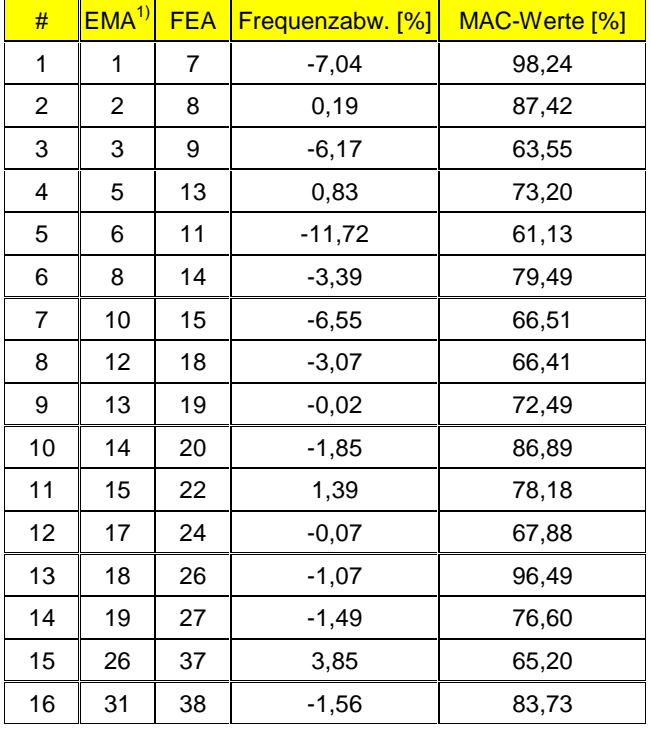

Tabelle 2: Ausgangskorrelation für die Rohkarosserie

1) ohne Starrkörpereigenformen

Vergleicht man die Ausgangskorrelation der Rohkarosserie mit der der Heckklappe, ergibt sich eine geringere Modellgüte. Dies äußert sich zum einen in den größeren Frequenzabweichungen und zum anderen in den deutlich sichtbaren Lücken im unteren Frequenzbereich. Hauptgrund hierfür

dürfte der sehr viel höhere Komplexitätsgrad des Rohkarosseriemodells sein.

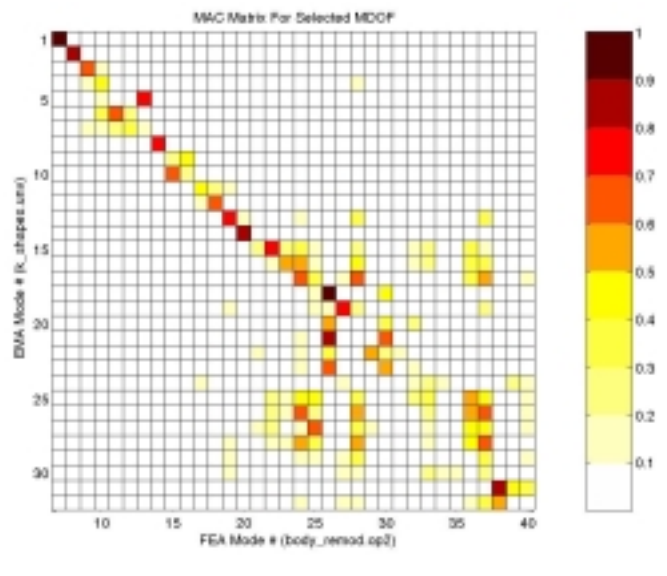

Bild 4: MAC-Matrix für die Ausgangskonfiguration der Rohkarosserie

## **4.3 Computerunterstützte Modellanpassung**

Um aus der Vielzahl potentieller Parameter diejenigen für die computerunterstützte Modellanpassung zu identifizieren, die einen signifikanten Einfluß auf das Modellverhalten haben, wurden in einer vorangeschalteten Sensitivitätsanalyse zunächst die Eigenwert- und die Eigenvektorsensitivitäten für die interessierenden Eigenformen bezüglich der potentiellen Parameter berechnet. Anschließend wurden mittels des Sensitivitätsmoduls von **ICS.sysval** für jede Eigenform die einflußreichsten Parameter bestimmt. Die auf diese Weise ermittelten Parameter bilden die Ausgangsbasis für die anschließende computerunterstützte Modellanpassung.

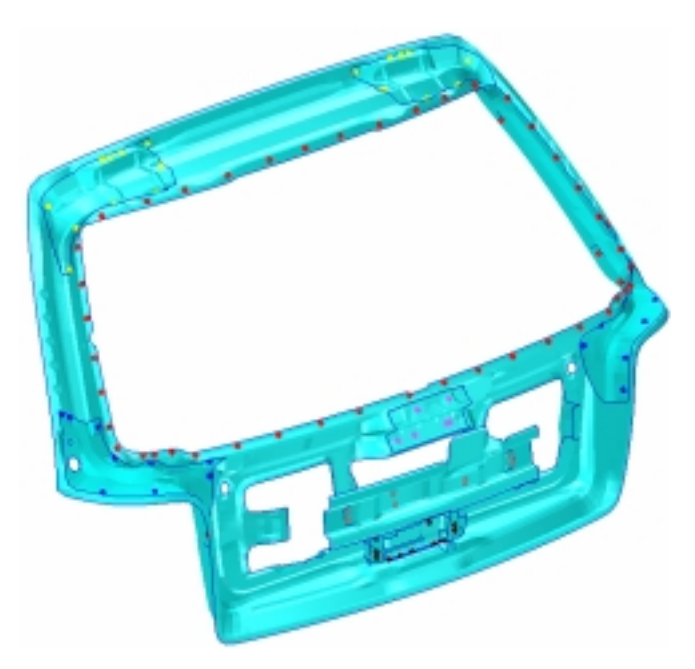

Bild 5: Schweißpunktpositionen an der Heckklappe

Neben der Verwendung von Material- und Schalenparametern bietet die Modellierung der Schweißpunkte über MSC.Nastran™ "Spot Weld"-Elemente im untersuchten Fall eine interessante Möglichkeit, Anbindungssteifigkeiten zwischen einzelnen Blechen zu modifizieren. Bild 5 oben zeigt exemplarisch die Schweißpunkte zwischen den einzelnen Blechen der Heckklappe.

#### 4.3.1 Heckklappe

Für die Heckklappe wurden mehrere Anpassungsläufe durchgeführt. Typische Parameter waren hierbei Schalendichten, Schalendicken und Schweißpunktdurchmesser. Die Dichten wurden dabei reziprok zu den Schalendicken modifiziert, um die Gesamtmasse der Heckklappe nicht zu verändern.

Um eine akzeptable Korrelation der vierten Eigenform der Heckklappe zu erreichen, hat es sich als notwendig herausgestellt, die Anpassung in zwei Schritte zu unterteilen. Im ersten Schritt wurden nur die ersten neun identifizierten Eigenformen verwendet (globale Anpassung).

Zusätzlich wurde im ersten Anpassungsschritt die Toleranzgrenze für Eigenformzuordnungen auf MAC-Werte ab 60 % verringert. Üblicherweise ist eine Toleranzgrenze von 70 % sinnvoll, um eine ausreichende Korrelation der für die Anpassung verwendeten Eigenformen zu gewährleisten. In diesem Fall ist eine Absenkung aber nötig gewesen, um speziell die vierte Eigenform bei der Anpassung zu berücksichtigen

Bild 6 zeigt exemplarisch den Verlauf des ersten Anpassungsschrittes.

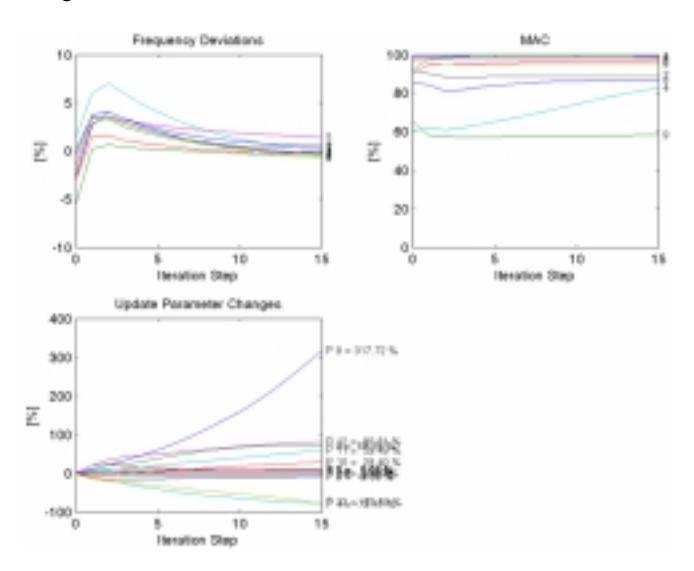

Bild 6: Verlauf der computerunterstützten Modellanpassung für die Heckklappe, 1. Schritt

Gut zu erkennen ist die Zentrierung der Eigenfrequenzen um die Nullage sowie das deutliche Ansteigen des MAC-Wertes der vierten Eigenform. Zusätzlich ist in der unteren Bildhälfte der Verlauf der Parameteränderungen mit angegeben. Große Änderungen ergeben sich dabei nur für relativ unsichere Parameter wie beispielsweise die Schweißpunkte oder den umlaufenden Falz, der die äußeren, sichtbaren Bleche der Heckklappe miteinander verbindet.

Speziell für den Falz läßt sich das folgende ableiten: Während bei der realen Heckklappe das Blech der Außenhaut um die Innenhaut gefaltet und verklebt wird, ist dieser Bereich im FE-Modell lediglich durch eine Reihe von Schalenelementen idealisiert, welchen als Dicke die Summe der einzelnen Blechdicken zugewiesen wurde. Dadurch wird

jedoch der für Torsionsbeanspruchungen relevante Hohlquerschnitt zu steif abgebildet (dieser ist ja real im Bereich des Falzes praktisch nicht geschlossen). Bei der computerunterstützten Modellanpassung wird die modellierte Schalendicke des Falzes nun stark verringert, womit der Querschnitt insgesamt torsionsweicher wird, was sich insgesamt positiv auf die Korrelation der vierten Eigenform auswirkt. Für die Biegung hat diese Änderung nur eine untergeordnete Bedeutung, da für diese Belastungsart in erster Linie die globale Geometrie des Hohlquerschnittes relevant ist.

Im ersten Anpassungsschritt wurden nicht alle relevanten Meßeigenformen berücksichtigt, weshalb sich bei einigen der nicht verwendeten Eigenformen eine Vergrößerung der Frequenzabweichungen einstellt. Um diesen Effekt wieder zu kompensieren, wurden im zweiten Anpassungsschritt alle identifizierten Eigenformen verwendet und die Toleranzgrenze für die MAC-Werte wieder auf 70 % angehoben (lokale Anpassung). Tabelle 3 und Bild 7 zeigen die endgültige Korrelation für die Heckklappe nach dem zweiten Anpassungsschritt.

#### Tabelle 3: Endgültige Korrelation für die Heckklappe

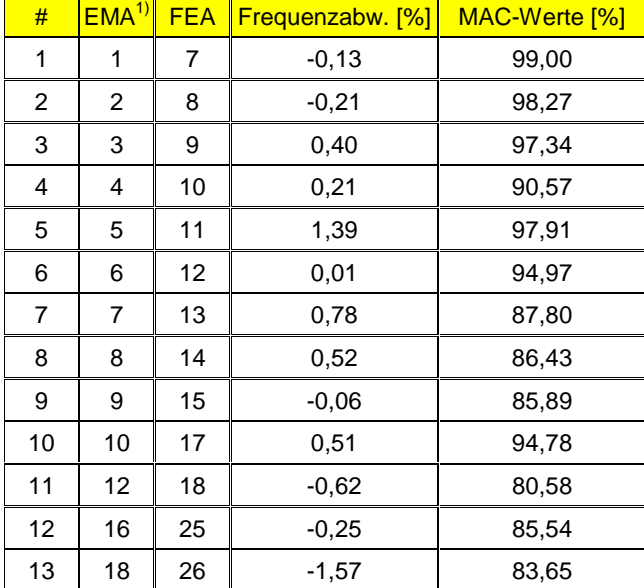

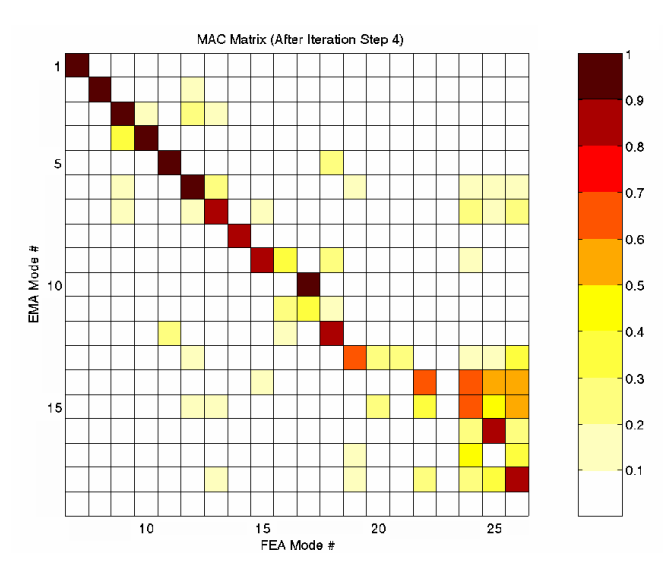

1) ohne Starrkörpereigenformen

Bild 7: Endgültige MAC-Matrix für die Heckklappe

Vergleicht man die Ergebnisse aus Tabelle 3 mit der Ausgangskorrelation in Tabelle 1, so ist eine deutliche Steigerung der Modellgüte zu erkennen. Bemerkenswert ist insbesondere die Verbesserung der vierten Eigenform von einem Ausgangs-MAC-Wert von rund 60 % auf über 90 %. Darüber hinaus liegen die absoluten Frequenzabweichungen nun alle unter 2 %.

#### 4.3.2 Rohkarosserie

Nach der erfolgreichen Anpassung der Heckklappe wird als nächstes die Rohkarosserie ohne Anbauteile vorgestellt.

Aufbauend auf den Erkenntnissen, die an der Heckklappe gesammelt werden konnten, wurde auch hier die Anpassung in zwei Schritte unterteilt. Allerdings wurden diesmal neben den Schweißpunkten keine Schalendicken sondern E-Moduli für die computerunterstützte Modellanpassung verwendet, um die Massenerhaltung zu gewährleisten. Prinzipiell könnten bei einer Variation der Schalendicken natürlich auch hier die zugehörigen Dichten reziprok verändert werden. Dies würde jedoch zu einer Verdoppelung der Parameter führen und sich bei der vorliegenden Modelldimension merklich auf die Rechenzeiten auswirken.

Die endgültigen Ergebnisse nach dem zweiten Anpassungsschritt sind in Tabelle 4 und Bild 8 zusammengefaßt. Dabei wurde für alle Anpassungsrechnungen und Korrelationen die Toleranzgrenze der MAC-Werte auf 60 % reduziert, da ansonsten einige der Eigenformen nicht berücksichtigt worden wären.

#### Tabelle 4: Endgültige Korrelation für die Rohkarosserie

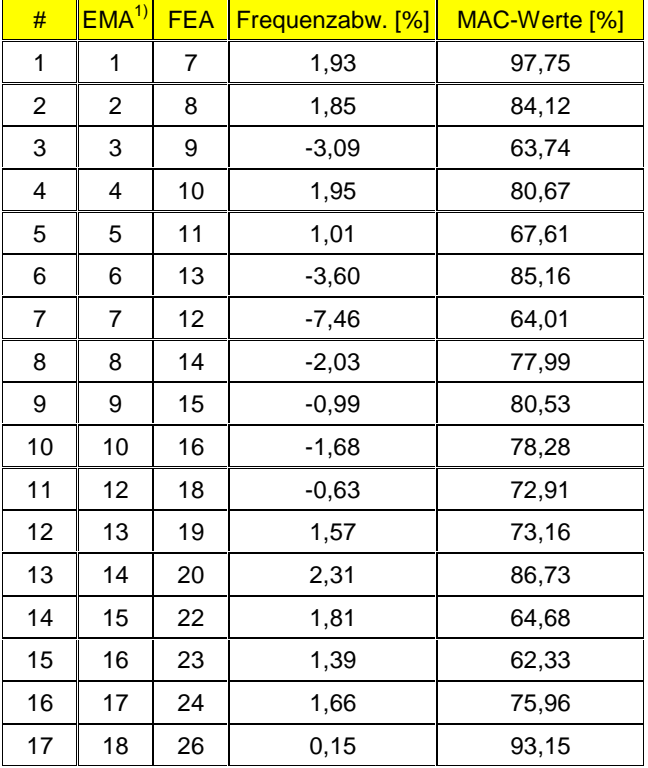

1) ohne Starrkörpereigenformen

Speziell unter Beachtung der Komplexität der Rohkarosserie in Relation zur Heckklappe, kann auch hier gegenüber dem Ausgangszustand nach Tabelle 2 eine deutliche Steigerung der Modellgüte erzielt werden. Zum einen können die Korrelationslücken, insbesondere im unteren Frequenzbereich,

geschlossen werden und zum anderen können die Frequenzabweichungen deutlich reduziert werden.

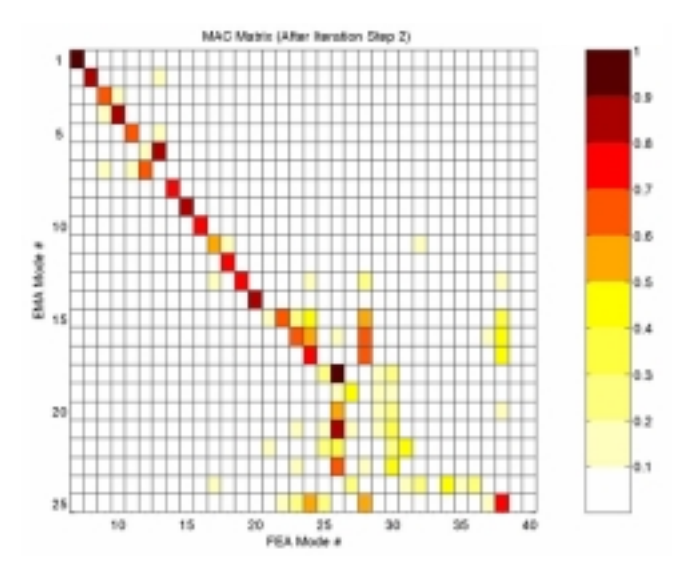

Bild 8: Endgültige MAC-Matrix für die Rohkarosserie

#### 4.3.3 Rohkarosserie mit Heckklappe

Auf Basis der angepaßten Modelle der Komponenten wurden abschließend die Schnittstellenparameter zwischen der Heckklappe und der Rohkarosserie untersucht. Die Anbindung erfolgt real über die Dichtung und die Mechanik der Heckklappe; im Modell durch Feder-, Balken- und Volumenelemente. Bild 9 zeigt den Verlauf einer typischen Anpassungsrechnung.

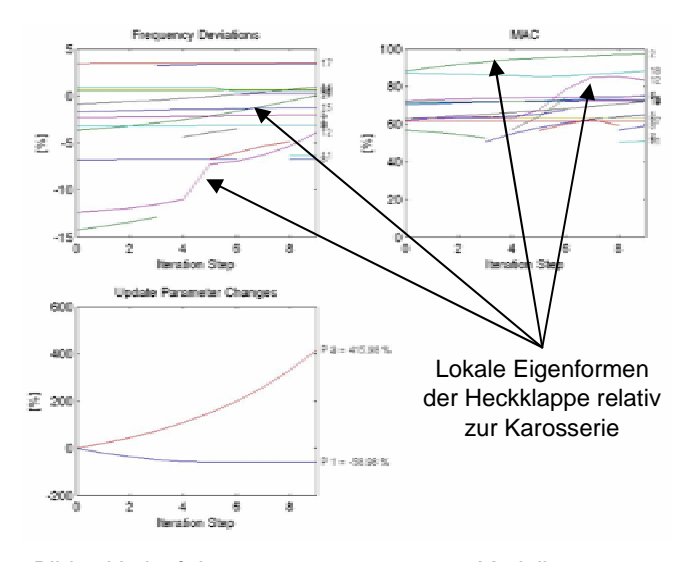

Bild 9: Verlauf der computerunterstützten Modellanpassung für die Rohkarosserie mit Heckklappe

An Hand der gekennzeichneten Kurven ist gut zu erkennen, wie sich bei geeigneter Wahl der Parameter die lokalen Eigenformen der Heckklappe relativ zur Rohkarosserie computerunterstützt anpassen lassen.

## **5 Zusammenfassung**

In dieser Veröffentlichung wurde die Modellvalidierung mittels eines speziellen Programmpakets zur computerunterstützten Modellanpassung vorgestellt, welches die direkte Anpassung von MSC.Nastran™ Modellen industrieller Größenordnung erlaubt.

Die Effektivität der Methode wurde an Hand des FE-Modells einer Rohkarosserie mit Anbauteilen demonstriert, wobei nur auf die Ergebnisse der Rohkarosserie und der Heckklappe sowie die Modifikation der Schnittstellenparameter zwischen den beiden Komponenten eingegangen wurde. Die Modellierung der Schweißpunkte mittels MSC.Nastran™ "Spot Weld"-Elementen lieferte speziell für die hier untersuchten Modelle einen interessanten neuen Parameter für die computerunterstützte Modellanpassung.

Die Korrelationen zwischen Versuch und Analyse vor und nach der computerunterstützten Modellanpassung zeigen in allen Fällen eine deutliche Verringerung der Frequenzabweichungen und eine Erhöhung der MAC-Werte über einen weiten Frequenzbereich. Dabei hat es sich in diesem Fall als sehr effizient erwiesen, die jeweilige Anpassung in zwei Schritte zu unterteilen.

Die Untersuchungen werden zur Zeit an weiteren Anbauteilen, wie beispielsweise den Türen, im Rahmen des Arbeitskreises "Strukturoptimierung Akustik" der deutschen Automobilindustrie weitergeführt. Ziel ist es, insgesamt die Strukturdynamik hinreichend genau abzubilden, um in nachfolgenden Analysen insbesondere auf akustische Eigenschaften eingehen zu können.

# **6 Literatur**

- [1] Allemang, R. J.: Vibrations: Experimental Modal Analysis; Structural Dynamics Research Laboratory; University of Cincinnati; UC-SDRL-CN-20-263- 663/664; Cincinnati, Ohio; 1995
- [2] Ewins, D.J.: Modal Testing: Theory And Practice; Research Studies Press Ltd.; Taunton, Somerset, England; 1995
- [3] Link, M./Hanke, G.: Model Quality Assessment and Model Updating; NATO Advanced Study Insitute, Modal Analysis & Testing; Sesimbra, Portugal; 1998
- [4] Link, M. et al.: Baudynamik und Systemidentifikation; in: Der Ingenieurbau, Grundwissen, [5] Baustatik, Baudynamik; Hrsg. G. Mehlhorn; Ernst & Sohn; Berlin; 1995
- [5] Natke, H. G.: Einführung in die Theorie und Praxis der Zeitreihen- und Modalanalyse; 3., überarb. Aufl.; Vieweg Verlag; Braunschweig; Wiesbaden; 1992
- [6] Schedlinski, C: Informationen zur ICS.sysval Software; www.ics-solutions.de; ICS Langen; 2003
- [7] Lallement, G.: Localisation Techniques; Proc. of Workshop "Structural Safety Evaluation Based on System Identification Approaches"; Braunschweig/Wiesbaden; Vieweg; 1988
- [8] C. Schedlinski: Computational Model Updating of Large Scale Finite Element Models; Proc. of the  $18<sup>th</sup>$ International Modal Analysis Conference, IMAC; San Antonio, TX; 2000